# **Template for MAE3 Clock Point Mass Analysis**

# **Tips for using MathCAD**

- Text and math (equations) are included as separate parts of the document to make up a report with values that can be calculated and updated automatically

- Use the "Text Block" button to insert text that stretches across the page width and pushes other content down the page - Use the "rext Block" button to insert text that stretches across the page width and pushed of<br>other content down the page<br>- Use the "Text Box" button to insert text labels next to equations<br>- Use the "Math" button to in

- Use the "Text Box" button to insert text labels next to equations
- Use the "Math" button to insert equations with values and units
- 
- Use the assignment opertator ":=" to assign a value to a variable<br>- Use the equation operator "=" to calculate a value based on a defined equation - Use the "Text Box" button to insert text labels next to equations<br>- Use the "Math" button to insert equations with values and units<br>- Use the assignment operator ":=" to assign a value to a variable<br>- Use the equation o
- 

#### **Pendulum Point Mass Analysis**

Name: Section:

## **Problem Description**

#### **Objective**

**Assumptions**

## **CAD Geometry Values**

Insert figures of pendulum with dimensions and Inventor mass properties here

# **Calculating Center of Mass of Pendulum**

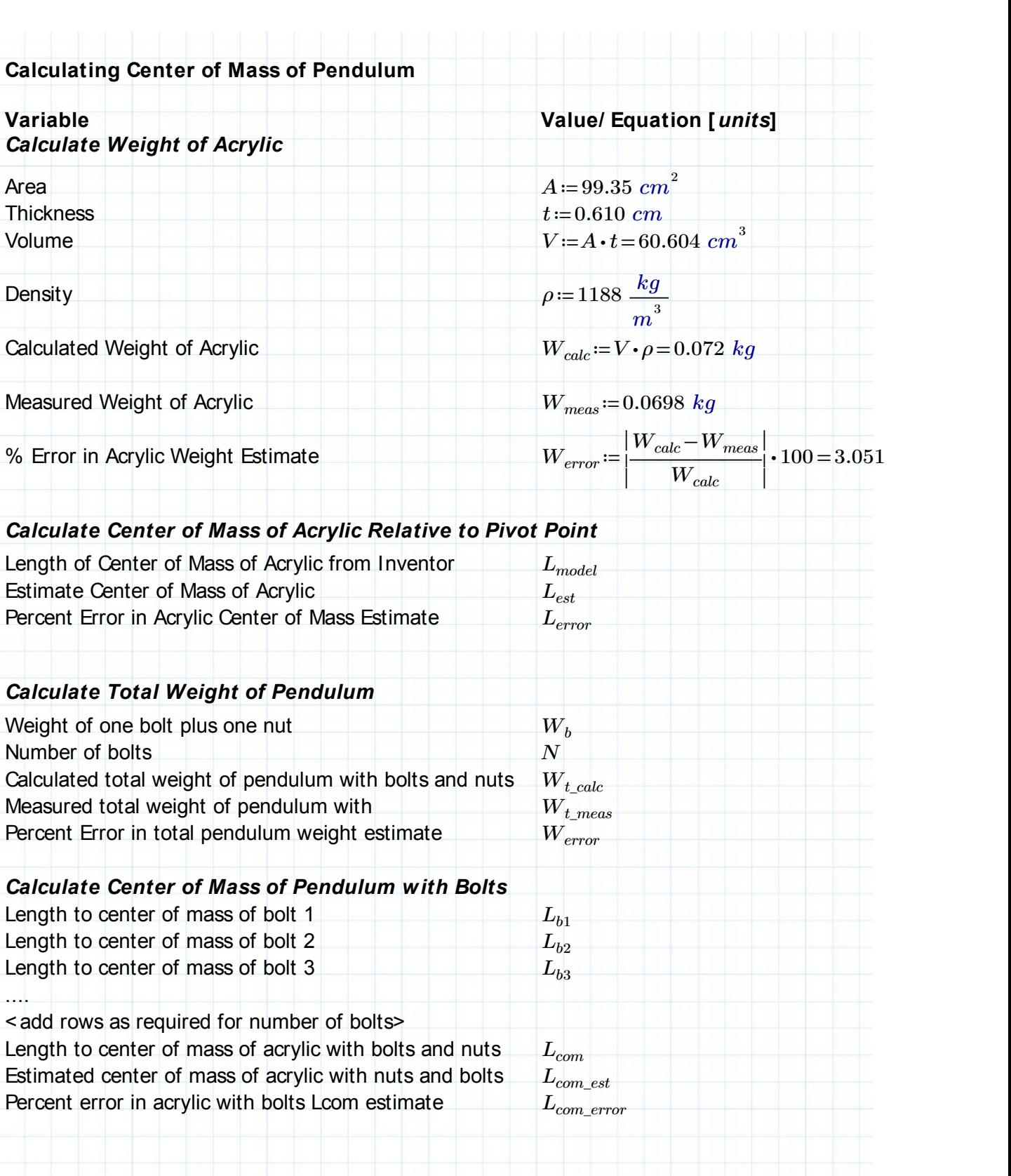

# *Calculate Natural Frequency and Timing Using Point Mass Assumption*

Natural Frequency in rad/s *f*<br>Natural Frequency in Hz *f* Natural Frequency in Hz *f*<br>Period of Oscillation *T* Period of Oscillation *T*<br>
Number of teeth in escapement wheel  $N_{teeth}$ Number of teeth in escapement wheel Calculated time of one revolution of escapement wheel *tcalc* Measured time of one revolution of escapement wheel *tmeas* Percent error in clock timing

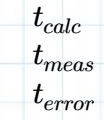

### **Discussion**

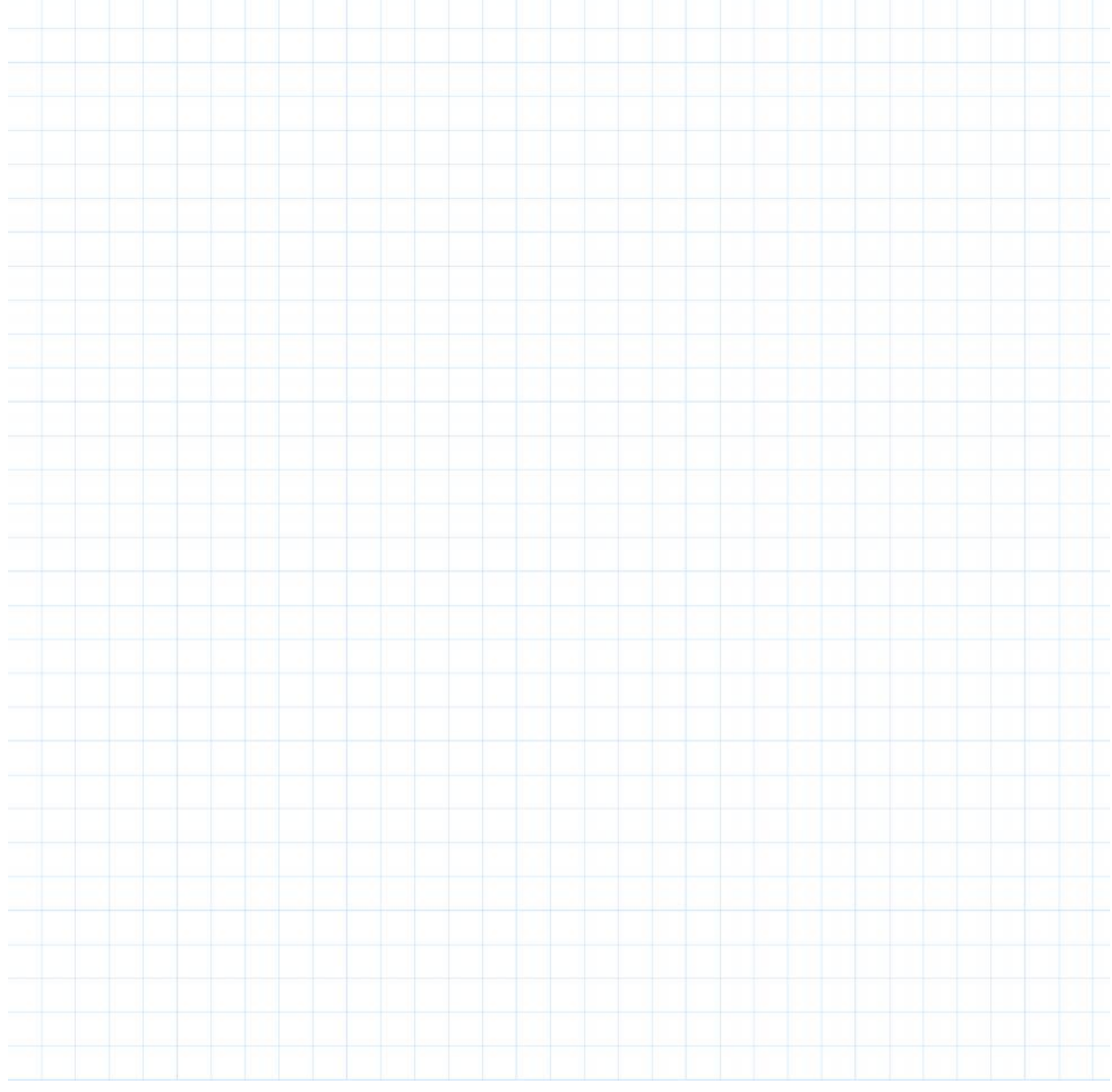